# **SOFT LOGISTICS & TRANSPORTATION MANAGEMENT APPLICATION (SOFTTRANS® )**

SOFT Logistics and Transportation Management Application is an application which allows integrated management of all operational work processes of companies in Logistics and Transportation sector. To respond to increasing requirements of the sector, its database architecture is designed to accept flexible and parametric definitions.

SOFTTRANS® creates an Enterprise Resource Planning (ERP) System for companies in Logistics and Transportation sector operating in integration with SOFTFINANCE, SOFTINTERFACE, SOFTMOBILE and SOFTE-DOCUMENT Applications of SOFT Data Processing Consultancy and Trade Inc. and it provides the necessary infrastructure for ISO 9000 Quality System and Total Quality Management System as an important tool for improving customer satisfaction with a standardized and highly efficient working environment.

SOFT applications have functions and features such as Web interface, Electronic Mail and Electronic Data Interchange (EDI) interfaces, Microsoft Office Applications Integration, Computerized Fax System Integration and Barcode Integration. With its Client/Server architecture, remote offices and users can easily be integrated into the system.

SOFTTRANS® which contains all operational modules of an Enterprise Resource Planning (ERP) software meeting all requirements of companies in Logistics and Transportation sector, carries institutions to the future by providing ease of use, quick adaptation, and high efficiency, with the support of visual communication created by its Graphic User Interface.

SOFTTRANS® Application consists of following modules:

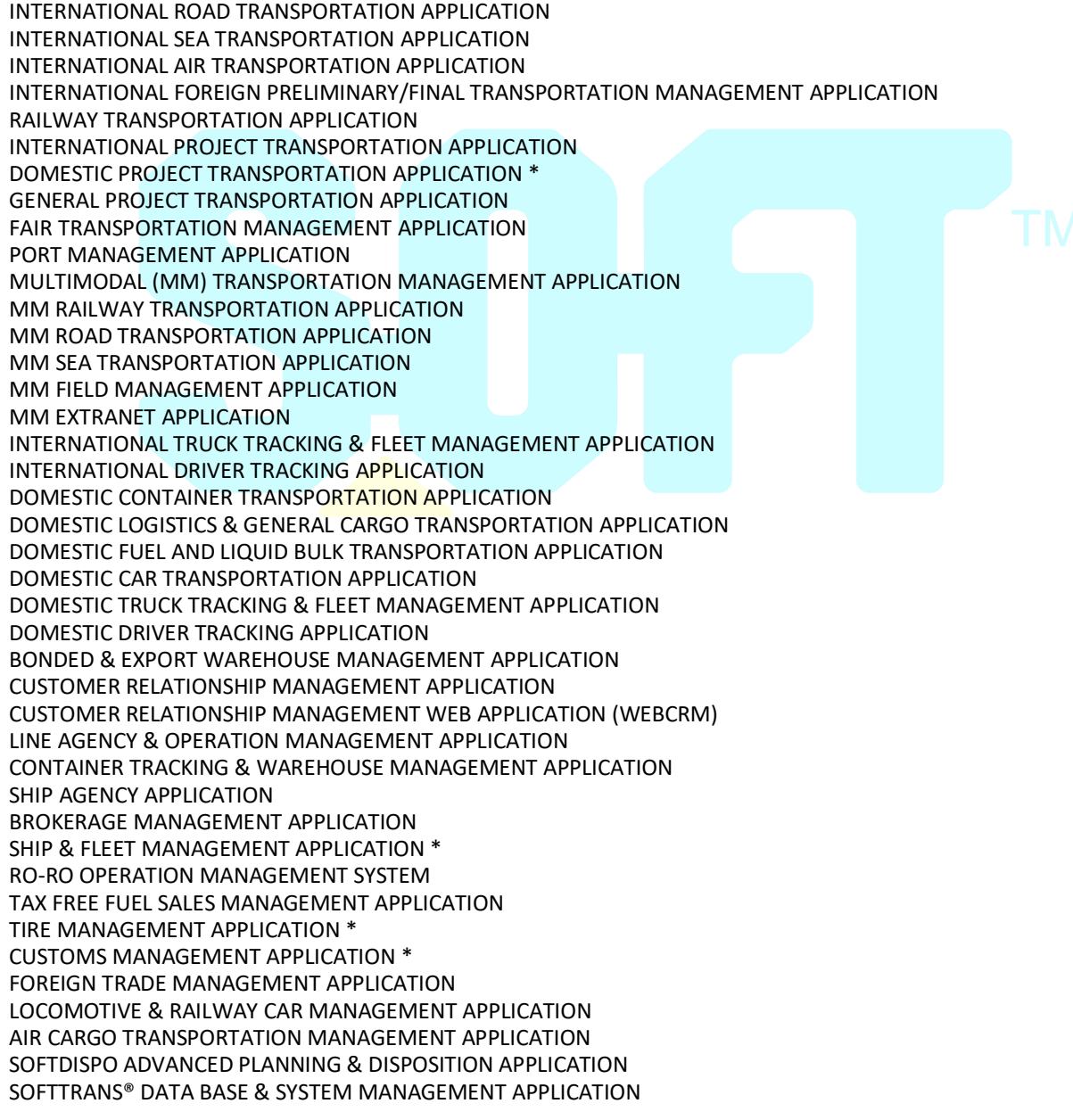

"\*" Under development

As System Management Application includes definitions and common tasks necessary for all the other modules and the SOFTTRANS® Data Base, it's mandatory. Other modules are optional.

## *INTERNATIONAL ROAD TRANSPORTATION APPLICATION*

Following functions and features related to international road transportation are included in this module:

- Company (customer, agency, etc.) definitions, vehicle definitions and tracking
- Full (FTL), Groupage (LTL) and hangered transportation
- Defining customer-specific and general sales tariffs (freight, bill of lading, delivery order and storage) for full, groupage and hangered shipments, and automatic calculation of freight
- Automatic generation and tracking of offers based on tariffs defined
- Booking transactions
- Creating position file for the truck, entry of shipment and package data
- Entry of comments to appear on documents
- Loading cargo onto trucks by selecting them by destination and goods type, automatic volume and weight control while loading
- Tracking transactions for export and import by road transportation operations and issuing related documentation
- Cargo insurance transactions
- Tracking all of the transport process with shipment transactions
- Shipment status tracking and planning transactions
- Quick and accurate data entry by using shipment templates
- Entry of foreign agents' pre-transport/final transport, handling and customs clearance tariffs as to variable parameters, and automatic calculation using these tariffs
- Account settlement with agents based on profit or expense sharing
- Entry, inquiry and tracking of customer goods details related to shipment data
- Loading and discharge sequences management and preparing truck loading scheme as a picture with this information
- Invoicing transactions
- Period and position closing transactions

## *INTERNATIONAL SEA TRANSPORTATION APPLICATION*

Following functions and features related to international sea transportation are included in this module:

- Company, vessel, ship agency, shipowner and port definitions
- Defining ship agency buying and selling tariffs and customer selling tariffs
- Automatic generation of offers to agent and customer, based on entered tariffs
- Automatic creation of cost rates, using rates in agent buying tariffs
- Calculating dangerous material difference on customer and agent basis according to IMO degrees
- Full (FCL), groupage (LCL) and bulk cargo transportation
- Booking transactions
- Loading cargo onto containers and vessels by selecting according to criteria such as destination, goods type
- Entry of position file, shipment and package data for containers
- Entry of comments to be displayed on documents
- Entry and reporting of container seal numbers, PO and goods invoice numbers
- Automatic maximum volume (container) control during package data entry
- Tracking transactions related to sea export and import operations, and producing related documents
- Cargo insurance transactions
- Tracking all of the transport process with shipment transactions
- Shipment status tracking and planning transactions
- Quick and accurate data entry by using shipment templates
- Sending bill of lading to customer as HTML for confirmation without printing on original forms
- Defining and calculating TEU coefficients on ship agent and container type
- Account settlement with agents on profit or expense basis
- Entry, inquiry and tracking of customer goods order details related to shipment data
- Account settlement and shipment tracking on central agent basis
- Shipment tracking on ship agent contracts basis
- Automatic premium calculation for ship agents, tracking and invoice transactions
- Co-load tracking, distribution on maximum volume basis by container type, reflecting totals parametrically in reports
- Defining fixed comments on port basis and printing them on bill of lading
- Tracking and reporting demurrage and storage calculations
- Invoice transactions
- Period and position closing transactions

### *INTERNATIONAL AIR TRANSPORTATION APPLICATION*

Following functions and features related to international air transportation are included in this module:

- Company, airline company, NONIATA agent, airport and tariff definitions
- Tracking position file on MAWB basis, tracking shipment and package data on HAWB basis for transport
- Option for entering of comments to appear on any kind of document
- Tracking Airline Company MAWB stocks (entry, exit, return, cancellation, reserved)
- Creating and tracking stocks for HAWB numbers
- Ability to have bookings in more than one airline companies for customer requests, with pre-booking facility; tracking and reporting of realized and cancelled bookings, of goods which have come to and which are expected to come to the warehouse
- Defining TACT and special freight charges (net or selling) by airline companies and transport location in conformity with international standards. Using these tariffs, automatic freight calculations for MAWB and HAWB
- Transfer of TACT rates, sent by IATA in electronic medium, to application
- Tariffs and automatic calculation of FSC, SCC, MAWB, delivery order, terminal, customs clearance, transfer expenses
- Automatically preparing freight offer for the customer using the tariffs entered
- Tracking transactions for export and import operations for IATA agent, issuing related documentation and periodical reports
- Analyses of best airline buying rates on general and order basis
- CASS report analysis and control transactions
- CASS report formulas adjustable according to airline company
- Tracking transactions for airline export and import operations and issuing related documentation
- Tracking TIR + air transports
- Shipment divisions and tracking incomplete loadings
- Cargo insurance transactions
- Tracking all of the transport process with shipment transactions
- Shipment status tracking and planning transactions
- Quick and accurate data entry by using shipment templates
- Sending MAWB to customer as HTML for confirmation without printing on original forms
- Transit duration analysis on airline company, customer, foreign agent and region basis
- Account settlement with agents on profit or expense basis
- Entry, inquiry and tracking of customer goods order details related to shipment data
- Invoice transactions
- Period and position closing transactions

## *RAILWAY TRANSPORTATION APPLICATION*

This module provides management of international, domestic and transit railway Cargo and container transport operations, in integration with Locomotive & Railway Car Management Application and Container Tracking & Warehouse Management Application modules, or independently.

- Periodical tariff definitions and automatically creating voyage records from tariffs
- Company (customer, agency, etc.) definitions, railway car definitions and tracking
- Freight and other services tariffs on railway carrier company basis
- Freight and other services tariffs on railway carrier customer basis
- Automatically generating offers from defined tariffs
- Booking transactions
- Managing transports with more than one stops
- Creating trains from locomotives and railway cars, and matching railway car and shipment
- Creating voyage position file; entry of container, shipment and package data for each railway car; entry of comment to print on documents
- Loading shipments onto positions by selecting them according to destination and goods type, etc.; automatic volume and weight control while loading
- Tracking transactions related to railway export, import, transit and domestic operations, and producing related documentation (CIM Document, exit/entry notifications, manifest, etc.)
- Inquiry of income/expense transactions, producing income and expense invoices
- Cargo insurance transactions
- Tracking all of the transport process with shipment transactions
- Shipment status tracking and planning transactions
- Quick and accurate data entry by using shipment templates
- Account settlement with agents on profit or expense basis
- Invoice transactions
- Period and position closing transactions

#### *INTERNATIONAL FOREIGN PRELIMINARY/FINAL TRANSPORTATION MANAGEMENT APPLICATION*

This application works in integration with International Road, Airway, Seaway, Railway, International Driver Tracking and Vehicle Tracking and Fleet Management Applications, is used for the managing, tracking and integration of preliminary and final transportation of all international transportations. The following functions and possibilities are included in this module:

- Company (customer, carrier company, etc.) definitions, creating a km table
- Vehicle definitions (trucks, tractors and trailers) and tracking
- Creating position file for the vehicle, entering load and parcel information, entering document descriptions
- Reservation, destination and type of goods in the reservation pool. Selecting and loading them on the vehicles according to the information, checking the volume and weight while loading the vehicles
- Planning
- Defining the truck freight, premium and per diem tariffs in the use of rental vehicles
- Automatic creation and tracking of offers from defined tariffs
- Opportunity to choose tariffs to be used on company basis
- Defining freight tariffs on the basis of complete vehicle, partial and commodity type, tariff copying
- Entering cost tariffs and automatic calculation
- Chronological tracking of fuel unit charges and automatic updating of cost prices
- Automatic freight calculation from defined tariffs and freight calculation by distributing weighted average and invoice amount on Km basis to positions between two dates
- Ability to select freight calculation and invoice creation programs with the help of parameters that can be defined on job types
- Ability to issue invoices by grouping with the help of grouping criteria.
- The feature of automatic creation of the Preliminary / Final transport record to be made abroad for International Road, Airway, Seaway, Railway Transportation by triggering from the relevant modules to the reservation or under the empty plate position
- Internal receipt creation with the relevant module loads

# *INTERNATIONAL PROJECT TRANSPORTATION MANAGEMENT*

This module is used to track the transport of a group of cargo by several trucks and voyages, called Project. International Project Transportation Module operates together with International Road Transportation Module. Following functions and features are included in this module:

- Definition of the project. Entry of quantities and description of goods
- Transfer of goods to be transported to trucks and opening of truck position files
- Tracking transported and remaining cargo
- Ability to issue documentation for entire project, for transported part or for single truck (FBL and other bills of lading, notifications)
- Ability to issue invoice for entire project or a part of it
- Project gross/net profit/loss analysis
- Flexible reporting ability

## *FAIR TRANSPORTATION MANAGEMENT APPLICATION*

In this module, there are functions and possibilities to manage the transportation operations carried out with the road, sea, air and rail transportation modes for a fair:

- Fair description, entry of the types and quantities of materials to be transported
- Definition and tracking of exhibition equipments
- Distribution of materials to be transported to different transport vehicles (TIR, aircraft, container, wagon) and opening position / load files for relevant modules
- Ability to transfer material details from Excel file to load records
- Follow-up of return trips and cargoes by easily connecting to the fair load
- Tracking the transportation of the same cargo on different routes with different types of transport
- Multiple types of transport operations
- Tracking of the transported and remaining part of the load
- Tracking by which transport vehicles the transported parts of the load are transported
- Detailed entry and follow-up of the materials to be transported with temporary / final / Ata Carnet options
- Entry and listing of the estimated and actual collateral amounts of temporarily entered materials
- Automatic notification and notification opportunity in certain periods
- Creating dynamic tariffs and automatic pricing
- Preparation of documents for the whole fair, the part or a vehicle
- Ability to prepare invoices for all or part of the fair and to do this online in the fair area
- Reporting from all operation modules
- Analysis of gross / net profit / loss on a joint or module basis of all operation modules and loads carried

## *DOMESTIC PROJECT TRANSPORTATION MANAGEMENT (\*)*

This module is used to track the transport of a group of cargo by several trucks and voyages, called Project. Domestic Project Transportation Module operates together with Domestic Logistics and General Cargo Transportation, Domestic Car Transportation and Domestic Container Transportation modules.

- Definition of the project. Entry of quantities and description of goods
- Transfer of goods to be transported to trucks and opening of truck position files
- Tracking transported and remaining cargo
- Ability to issue documentation for entire project, for transported part or for single truck. (FBL and other bills of lading, notifications)
- Ability to issue invoice for entire project or a part of it
- Project gross/net profit/loss analysis
- Flexible reporting ability

## *GENERAL PROJECT TRANSPORTATION MANAGEMENT*

This module is used to track the operation related to transport of goods of large volume in pieces from any place to another using different types of transportation vehicles (TIR, airplane, container, railway car, etc.). It operates together with all operational modules.

- Definition of the project. Entry of kinds and quantities of goods to be transported
- Distribution of goods to be transported into different types of transport vehicles (TIR, airplane, container, railway car) and opening position files for related modules
- Tracking transport of same cargo on different routes using different types of transport
- Transportation transactions of multiple types
- Tracking transported and remaining cargo
- Tracking types of transport vehicles used in transporting the pieces of cargo.
- Ability to issue documentation for entire project, for transported part or for single truck.
- Ability to issue invoice for entire project or a part of it
- Ability to get reports using all operational modules
- Gross/net profit/loss analysis on joint or module basis for transported cargo using all operational modules

## *PORT MANAGEMENT APPLICATION*

With this module, there are the following functions and possibilities to manage the port and port operations:

- Company definitions, detailed ship definitions (Ship Documents, Draft Information, Technical Information, Ship Exemptions etc.)
- Detailed port definitions (Working Rules, Draft Information etc.)
- Port dock and terminal definitions
- Equipment descriptions
- Service descriptions (Services provided at the port and on board)
- Ship movement definitions (Arrival, berthing, start of operation, etc.)
- Service-related tariff definitions and automatic calculations from tariffs
- Trip information
- Service / equipment movement entries depending on the voyage
- Cruise ship movement entries
- Trip-dependent load entries
- Trip status tracking / Display on the map
- Preparation of Ship / Service / Equipment / Cargo documents
- Expected value entries and invoicing operations
- Accounting integration operations (Cost center management on equipment basis)
- Flight / Service / Equipment reporting

### *MULTIMODAL (MM) TRANSPORTATION MANAGEMENT APPLICATION*

The Multimodal (MM) Transport Management Application works together with the following applications, allowing the doorto-door service of seaway and rail-weighted container shipments that take into account carbon emissions.

MM Railway Transportation Application MM Sea Transportation Application MM Road Transportation Application MM Field Management Application MM Field Operations Management Web Application MM Extranet Application

This application is providing services in accordance with transit time, cost and carbon emission criteria especially for forwarders and producers who can load full containers. It combines the functions of the above modules into an easy to use interface.

- Company definitions, port and station definitions, railway km table, highway km table definitions
- Definitions of station, port, container storage and customer sites
- Carbon emission rate entries, creation of carbon route definitions for railway and seaways
- Preparation of general and customer-based transportation templates with freight contract definitions
- Creating an offer over contract definitions
- Creating field cost items on the basis of transport mode
- Cost calculations on contract basis
- Definition of seaway and railway timetables
- Automatic collective position creation for MM Railway Transportation, MM Highway Transport, MM Maritime Transport Applications over seaway and railway timetables
- Pre-reservation
- Creation of transportation suggestions based on time, cost and carbon emissions by the system over the reservation
- Creation of transport modes and loads on the basis of transport modes from the proposed transport plans
- Container request transactions, creation and follow-up of work orders
- Initiating container movements in line with container work orders given through MM Field Management Application integration and making movement entries during the operation
- Ship, train, vehicle departure and arrival information entries and container status tracking
- Documentation on a load basis
- Load-based and bulk invoicing
- Tracking documentation and invoicing on the basis of transport mode by switching to transport modes depending on MM freight
- It allows customers place orders and query in accordance with their transport conditions, and to track the status of their orders by working integrated with the MM Extranet Application.
- Term and file closing operations
- Reporting and analysis

#### *MM RAILWAY TRANSPORTATION APPLICATION*

This application enables the management of domestic, international and transit railway container transportation operations, either integrated with Locomotive and Wagon Management and Multimodal (MM) Transport Management Applications or working independently.

- Automatic creation of periodic railway timetable definitions and voyage records from tariffs
- Company (customer, agency, etc.) definitions, wagon definitions and tracking
- Freight and other services price tariffs on the basis of railway carrier companies
- Freight and other services price tariffs on customer basis
- Automatic offer creation from defined tariffs
- Reservation procedures
- Creating voyage position file, entering container and load information for each wagon, loading weight checks, entering explanations for the documents
- Fast and error-free data entry using load templates
- Creating train from locomotives and wagons and matching freight wagons
- Planning and loading of train (pool) loads to trains, loading weight checks
- Multi-stop transportation management, load status tracking and planning operations
- Train transfer details, bulk container unloading and unloading operations at departure and arrival sites
- Loading / unloading the containers on the train / entering damaged and dirty information / entering seal number
- Integration with MM Field Management Application for container movements
- Tracking of transactions related to railway export, import, transit and domestic operations and producing related documents (CIM Certificate, exit / arrival notices, manifest, etc.)
- Income / expense transactions and query, generation of income and expense invoices
- Monitoring the entire transportation process with load movements
- Carbon route definitions
- Settlement with agencies on the basis of profit or expense sharing
- Cost and transit time performance reporting on train basis
- Term and voyage closing operations

#### *MM ROAD TRANSPORTATION APPLICATION*

This application provides management of the operation related to international / domestic / transit container land transports in integration with Multimodal (MM) Transport Management Application and MM Field Management Application:

- Customer, buyer, truck owner and shipping companies, etc. definitions
- Vehicle (trucks, tractors and trailers) and driver definitions
- Ability to define freight and other tariffs and select tariffs to be used on company basis
- Creating voyage file for the vehicle, entering cargo / container information
- Preparation and follow-up of the transport way bill and operation related documents
- Income / expense transactions and query, generation of income and expense invoices
- Gross profit / loss analysis
- Integration with MM Field Management Application

#### *MM SEA TRANSPORTATION APPLICATION*

This module provides the management of International / Domestic / Transit maritime transport operations by integrated with the Multimodal (MM) Transport Management Application and MM Field Management Application or working independently.

- Company definitions, ship, ship agency, ship owner and port definitions
- Creation of seasonal seaway tariffs and creation and voyage records from these tariffs
- Reservation operations management and integration final reservations with MM Field Management Application (container allocation / planning from container stocks)
- Easy distribution of reservations to voyage files
- Entries of voyage file, cargo and container / parcel information for voyages
- Ship / Voyage transfer details, bulk container unloading and unloading operations at departure and arrival ports
- Integration into MM Field Management Application with container unloading / unloading movements
- Tracking transactions related to seaway export, import, transit and domestic operations and producing related documents (MBL, manifest, exit / arrival notices, etc.)
- Defining shipping agency buying, agency sales and customer sales tariffs
- Preparing automatic offer letter to the agency and the customer from the tariffs
- Creating automatic cost prices from prices in agency purchase tariffs
- Calculation of automatic freight and port charges with customer sales tariffs
- Income / expense transactions and query, income and expense invoicing
- Profit / Loss reporting
- Period and voyage closing operations

## *MM FIELD MANAGEMENT APPLICATION*

This module works independently or integrated with the Multimodal (MM) Transport Management Application, MM Seaway Transport Application, MM Railway Transport Application and enables the management of container sites and operations.

- Detailed container definitions,
- Container field and warehouse definitions
- Container movement definitions
- Container stock and status tracking for self-owned, rental and loader containers
- Container-based movement entry transactions
- Bulk container entry operations based on movement
- Ship launching / unloading movement entries on a voyage basis (integration with MM Seaway Transport Application)
- Container reservation transactions and integration with MM Seaway Transport Application
- Container request operations (Container separation, work order, follow-up of the containers coming to and leaving the field)
- Preparation of field entry, exit and similar documents regarding the operation
- The opportunity to work integrated with MMKarayolu Taşımacılık at warehouse / field entrance and exit
- Warehouse, port, demurrage, warehouse, shipping, leasing, repair, washing, handling tariffs and calculations
- Rent, damage and repair tracking, survey tariffs and calculations
- Demurrage and shipping commitments entries and tracking
- Demurrage and storage unwinding operations
- Automatic revenue / expense calculation and invoicing from tariffs

#### *MM EXTRANET APPLICATION*

This module allows communication with customers and agencies on the web for MM Transport Management Application. By using many parameters such as transportation templates, voyages, freight and other service tariffs, carbon tariffs within the system, customers are offered transportation alternatives compatible with the desired departure and destination, departure and arrival dates on the web page, together with their costs.

- Query for the most suitable transports in terms of transit time, carbon emission and cost
- Ordering for one or more containers
- Tracking of the order status for each container with a visual showing the different transport modes, from loading to arrival.
- Display of relevant documents and invoices for different transports listed
- Current account statements

## *INTERNATIONAL TRUCK TRACKING AND FLEET MANAGEMENT*

This application operating integrally with International Road Transportation Module comprises following functions and features:

- Keeping Truck Identity files that include data such as; truck's plate-number, engine and chassis numbers; brand, model and type information; net weight, payload, loading volume data; traffic license date, number of axles and similar detailed information. Execution of necessary controls while loading the truck
- Tracking truck's documents such as technical inspection, insurances, conformity certificate and similar documents with validity dates and execution of necessary controls while loading the truck
- Tracking periodical (insurance, kasko insurance, truck stamp duty, maintenance, etc) and unplanned (breakdown) expenses and transactions. Reflecting such expenses to voyage and transport costs
- Reflecting shares from depreciation and running expenses to voyage costs
- Choice of working on standard and actual cost basis
- Ability to book on truck basis
- Tracking truck's status and truck planning.
- Tracking truck's voyage movements, creating activity reports
- Tracking TIR Carnets, entering serial buying expenses and their integration
- Tracking CEMT documents
- Tracking fuel purchases and their distribution to voyages
- Analyses and reports realted with voyage and truck costs
- Robot system related with tracking truck documents with validity dates

## *INTERNATIONAL DRIVER TRACKING APPLICATION*

Driver Tracking Application, which is a personnel management system without payroll transactions, operates integrally with International Road Transportation and Truck Tracking and Fleet Management Applications, comprises following features;

- Tracking driver's personal file, official identity register data and matrimonial data
- Tracking chronologically driver's professional experience, education and sanitary information.
- Tracking driver's documents with validity dates such as driver's permit, passport, visa and their inspection on voyage basis
- Tracking visas by countries and warning mechanism
- Capability of classifying job applications, enrolled personnel, hired vehicle's personnel, sister companies' personnel, former staff
- Tracking chronologically personal file notes and all kinds of other transactions
- Tracking advances on voyage basis and expenditures made by driver, advance reimbursements, reflecting expenses to voyage costs
- Tracking of black list
- Warning mechanism for driver documents with validity dates

## *DOMESTIC CONTAINER TRANSPORTATION*

This module comprises container transportation from one point to the other in a country. Following functions and features are included in this module:

- Domestic transport of general cargo, containers, in-port container cartage, empty container transport, tracking transports requiring special equipment
- Company (Customer, Consignee, Truck Owner and Forwarder, etc) definitions
- Truck definitions (lorry, tractor, trailer), definition of cargo receiving vessel and tracking
- Definition of freight charges and other tariffs and choice of tariffs to be applied on company basis
- Booking transactions
- Loading cargo by selection of shipments using such criteria as destination, etc.
- Generating position file for the truck, shipment data entry, entering comments to appear on documents
- Issuing and tracking waybill and operational documents
- Entry of manually issued waybill data, invoice data and issuing the invoice
- Tracking hired and owned trucks sequence
- Gross/net profit/loss analysis
- Flexible reporting, preparing documentation and tracking

## *DOMESTIC LOGISTICS AND GENERAL CARGO TRANSPORTATION*

Following functions and features relating to logistics and general cargo transportation are included in this module:

- Company (customer, dealer, etc.) definitions; creation of km tables
- Truck definitions (lorries, tractors and trailers) and tracking
- Creating position files for trucks, entry of shipment and package data, entry of document comments
- Taking bookings, selecting cargo in booking pool by destination and goods type, etc. and loading them onto trucks
- Automatic volume and weight control while loading
- Planning
- Definition of general cargo, freight, premium and voyage allowance tariffs
- Automatic creation of quotations based on defined rates and tracking
- Ability to select tariffs to be applied on company basis
- Defining freight tariffs on full and groupage cargo, and goods type basis, copying tariffs
- Entry of cost tariffs and automatic calculation
- Chronological tracking of fuel unit prices and automatic update of cost prices
- Automatic calculation of freight using defined rates and ability of freight calculation by distributing the invoice amount to the positions between two dates, using weighted average based on Km
- Automatic freight calculation and invoice item creation program selection via job type parameters
- Serial waybill entry
- Ability to invoice by grouping waybills using defined invoice grouping criteria
- Automatic generation of invoice annex activity reports

## *DOMESTIC FUEL AND LIQUID BULK TRANSPORTATION APPLICATION*

This application has been developed to manage the operational processes of transportation companies that transport and distribute fuel and all kinds of liquids by tankers.

- Company definitions
- Vehicle definitions, number of compartmans in vehicle and its features (volume, etc.)
- Ability to define specific gravity for volume calculation
- Reservation management
- Creating position file, entering cargo and liquid transport information, defining the liquids to be transported in the compartments in the vehicle, checking the volume and weight
- Weighbridge information entry
- Entering dangerous substance details
- Freight and other items data entry
- Automatic freight calculation from defined tariffs
- Freight calculation according to the transported material type with the help of parameters that can be defined on job types
- Serial and milk-run transportation waybill
- Ability to issue invoices by grouping dispatches with the help of grouping criteria
- Reporting of position, load information, tanker, fire extinguisher, tanker maintenance information

## *DOMESTIC CAR TRANSPORTATION*

This module comprises following functions and features relating to the transportation of the cars arriving from abroad by vessel or being in fictitious warehouses, to domestic dealers.

- Company (customer, dealer, etc.) definitions
- Truck definitions and tracking
- Creation of Km tables, car definitions related to transported cars, grouping by chosen group codes and defining car prices by model between two dates, for insurance purposes
- Defining car transport freight, premium and voyage allowance rates and ability to select on company basis, tariffs to be applied for vessel, port and dealer shipments
- Defining car transportation freight tariffs on; full truck, number of cars or type of car basis
- Automatic creation of quotations based on defined tariffs
- Automatic freight calculation using defined tariffs
- Automatic creation of invoice items for truck surplus, Km surplus, route surplus and insurance operations
- Automatic freight calculation and invoice item creation program selection via job type parameters
- Tracking by chassis number for vessel, port and distributor shipments
- Damage tracking by chassis number
- Creation of automatic vessel unloading data using port discharges entered
- Serial waybill entry
- Ability to issue invoices for transported cars selectively by car group, type and brand
- Ability to invoice by grouping waybills using defined invoice grouping criteria

#### *DOMESTIC TRUCK TRACKING AND FLEET MANAGEMENT*

This application operating in integration with Domestic Container Transportation, Domestic Car Transportation and Domestic Logistics and General Cargo Transportation applications, comprises following functions and features:

- Keeping Truck Identity files that include data such as; truck's plate-number, engine and chassis numbers; brand, model and type information; net weight, payload, loading volume data; traffic license date, number of axles and similar detailed information
- Execution of necessary controls while loading the truck
- Tracking truck's documents such as technical inspection, insurances, conformity certificate and similar documents with validity dates and execution of necessary controls while loading the truck
- Tracking periodical (insurance, kasko insurance, truck stamp duty, maintenance, etc) and unplanned (breakdown) expenses and transactions
- Reflecting expenses to voyage and transport costs
- Tracking truck voyage transactions
- Reflecting shares from depreciation and running expenses to voyage costs
- Choice of working on standard and actual costs basis
- Analysis and reports on voyage and truck costs
- Booking on truck basis
- Tracking truck status and planning trucks
- Tracking purchased fuel and its distribution to voyages
- Robot system related with tracking truck documents with validity dates

## *DOMESTIC DRIVER TRACKING APPLICATION*

Driver Tracking Application, which is a personnel management system without payroll transactions, operates integrally with Domestic Container Transportation, Domestic Car Transportation, Domestic Logistics and General Cargo Transportation and Domestic Vehicle Tracking and Fleet Management Applications, comprises following functions and features;

- Tracking driver's personal file, official identity register data and matrimonial data
- Tracking chronologically driver's professional experience, education and sanitary information
- Tracking driver's documents with validity dates such as driver's permit, passport, visa and their inspection on voyage basis
- Capability of classifying and tracking of job applications, enrolled personnel, hired truck's personnel, sister companies' personnel, former staff
- Tracking chronologically personal file notes and all kinds of other transactions
- Tracking advances on voyage basis and expenditures made by driver, advance reimbursements
- Reflecting expenses to voyage costs
- Tracking of black list
- Warning mechanism for driver documents with validity dates

#### *BONDED AND EXPORT WAREHOUSE MANAGEMENT*

This application consists of two sub-modules: Export Warehouse Management and Customs Warehouse Management. Warehouse management is performed in integration with other applications of SOFTTRANS®.

- Ability to define multiple export and customs warehouses
- Storing a material in multiple locations (No automatic allocation)
- Tracking full and empty locations, ability to hire some of the locations
- Warehouse entry and exit transactions
- Data interchange between export modules of International Road, Sea and Air Transportation applications (Export Warehouse)
- Transfer of loading information from import modules of International Road, Sea and Air Transportation applications (Bonded Warehouse)
- Tracking goods in warehouse in outgoing units
- Issuing of Delivery Receipt and other documentation
- Tracking damages and failures
- Tracking quantity, weight and volume differences between operations and warehouse
- Transfer of shipment data to Domestic Logistics and General Cargo Transportation application
- Option to make entries from different forwarding companies to customs warehouse
- Issuing Customs Warehouse Entry Declaration and other documents
- Distributing batch income and expense items based on entry and exit dates
- Tracking commissions based on carrier company and customs clearance company
- Tracking storage duration, tariffs and pricing
- Invoice transactions
- Reporting and statistics

# *CUSTOMER RELATIONSHIP MANAGEMENT*

This application runs in integration with all SOFTTRANS® operational modules and comprises functions and features targeting a larger number of customers, tracking existing customers and improving service quality of a forwarding company:

- Defining marketing, sales and customer representatives and managers
- Assigning target and quotas for representatives based on parametric groupings, and realization analyses
- Turnover and profitability analyses on representative basis and premium calculations
- Defining price and discount authorizations on representative basis
- With its parametric category structure, unlimited data entry and reporting based on companies
- Tracking parametrically defined customes status (prospect, target, regular, lost, etc.)
- Creating customer groups and levels and analysis
- Defining and tracking of companies which make joint decisions
- Controls for preventing duplicate cards and joining duplicate cards
- Tracking customer contacts, unlimited data entry on personal basis and reporting
- Tracking special data about the customer, important dates and competitors' activities
- Automatic sending of e-mails on special days
- Tracking customer visits and appointments
- Planning marketing activities, warnings, and activity statistics
- Issuing automatic quotations from price rates, tracking tendered quotations
- With its parametric category structure, unlimited data entry and statistical analyses for the purpose of reporting based on offers
- Tracking of customers' complaints and requests, and automatic warning
- With its parametric category structure, unlimited data entry and statistical analyses for the purpose of reporting based on complaints and requests
- Planning corrective and preventive activities, linking them with complaints and tracking
- Entry and tracking of representatives' complaints and keeping statistics
- Customer statistics, best customers by business volume and by turnover, inactive customers, new customers statistics
- Positioning customers with ABC and RFM analyses
- Customer status determined by present, potential and actual customer transactions, and tracking
- Tracking customer loading frequencies on section basis
- Tracking priority customers
- Campaign management, printing campaign labels, analysis of campaign results
- Sending campaign documents to related companies via e-mail, fax or as hard copy
- Address-letter combining
- Ability to select by filtering from categories based on company or persons and sending documents
- Printing labels for New Year, holidays and special days or sending files by address-letter combining
- Ability to select companies from various operational reports for campaign or batch sending
- Ability to reach customers' data by a single key on any screen in all modules, to track appointments, meetings, complaints, loading information, tendered offers and other documents
- Linking all sorts of documents and e-mails received in electronic media with companies and loadings
- Warning users with the reminder system
- Mutual data transfer by Mobile CRM Application
- Visitor tracking system

#### *CUSTOMER RELATIONSHIP MANAGEMENT WEB APPLICATION (WEBCRM)*

SOFT WEBCRM Application is a Web application operating real-time in integration with Customer Relationship Management Application via Web Services. The application can be run on personal computers and tablets with internet access and on all popular browsers. This application has been developed for the use of employees of the companies using SOFTTRANS® Customer Relationship Management Application, but who are outside of office due to customer visits, etc. SOFTTRANS® user code, password and company selection are required for entering the application. Representative definitions and authorizations in SOFTTRANS® Customer Relationship Management Application are valid.

SOFT Web CRM Application supports the following functions for customer representatives:

- Assigned tasks
- Tasks he/she has assigned
- Appointments
- Jobs to be tracked
- Cards of the company he/she is representing

SOFT Web CRM Application supports the following functions for the selected company card:

- Searching through lists from company cards; displaying company data, and making changes by authorization
- Displaying address and communication data in company summary information and if applicable, displaying position on map
- Displaying company card data
- Entry and update of company card
- Displaying, adding and updating company contact persons
- Displaing and entering company meeting, appointment and tracking data
- Displaying company shipment statistics
- Entering company potential data
- Displaying company offers
- Displaying company shipments
- Company complaints
- Displaying company current account statement

## *LINE AGENCY AND OPERATION MANAGEMENT APPLICATION*

In this application following functions and features related to line agency are included:

- Definitions of company, vessel, ship agency, shipowner and port
- Defining ship agency buying and selling tariffs and customer selling tariffs
- Booking transactions and automatic integration of firm bookings to Container Tracking and Storage Application
- Distribution of bookings to voyage files
- Creating position files for voyages, shipment and package data, entry of comments to appear on documents
- Entry and reporting of container and seal numbers
- Automatic maximum (container) volume control while entering package data
- Automatic transfer of container data entries to Container Tracking and Storage Application
- Automatic generation of letters of offer to agents and customers based on entered tariffs
- Automatic cost computing using agent buying tariffs
- Automatic freight calculation from tariff, and invoicing transactions
- Tracking transactions for Line Agency operations and issuing related documentation
- Option to operate in integration with Ship Agency Application
- Shipowner invoices management

#### *CONTAINER TRACKING AND STORAGE*

Following functions and features related to container tracking and storage are included in this module:

- Detailed container descriptions
- Tracking operations for owned, hired or shipper's containers
- Rent, damage and repair tracking; survey tariffs and calculations
- Parametrical container transaction definitions
- Entry of container transactions in domestic and foreign ports
- Parameters related to container status definable on user basis
- Tracking container stocks on domestic and foreign ports
- Tariffs for storage, demurrage, warehousing, carriage, leasing, repairing, warehouse handling
- Automatic calculation from tariffs and invoicing
- Entry and tracking of demurrage and transport commitments
- Demurrage and warehouse liquidation transactions
- Controlling idle or lay day times of containers
- Cargo bookings entry and container booking transactions
- Issuing operation documentation
- Automatic transfer of entered data to Line Agency Application
- Option to operate in integration with Domestic Transportation Application

#### *SHIP AGENCY APPLICATION*

Following functions and features related to ship agency are included in this module:

- Detailed vessel and port definitions
- Port tariffs
- Voyage data
- Automatic calculation based on port tariffs
- Issuing agency documentation
- Option to operate in integration with Line Agency Application
- Option to operate in integration with Brokerage Management application
- Shipowner invoices

#### *BROKERAGE MANAGEMENT APPLICATION*

Following functions and features related to brokerage management are included in this module:

- Detailed vessel definitions
- Detailed hold and depth data
- Port definitions, working hours for ports, peer and depth details
- Cargo and vessel booking transactions
- Automatic consolidation of cargo and vessel bookings
- Contract tracking
- Tracking vessel-hiring transactions with and without contract
- Printing and tracking of various "Charter Parties"
- Automatic demurrage time calculation for each port separately or for the entire voyage
- Issuing events record
- Calculate demurrage and dispatch charges
- Commission definitions and automatic calculation and invoicing according to freight charges
- Option for operating in integration with Ship Agency Application
- Contract profit/loss analyses

## *VESSEL AND FLEET MANAGEMENT (\*)*

This application provides management of vessel fleets for shipowner companies.

### *RO-RO OPERATIONS MANAGEMENT APPLICATION*

This application, which provides management of transportation and agency transactions of companies performing transportation of trucks and cargo with Ro-Ro vessels, includes the following functions and features:

- Detailed vessel and crew data, and tracking vessel documents and their validity dates
- Tracking company, truck and driver data
- Using the truck data base, automatic calculation of the differences between freight and weight, length and width
- Tracking black list based on company, plate and driver
- Vessel departure tariffs and booking transactions
- Delivery order, bill of lading and shortship transactions
- Cash transactions, collection by all sorts of currency and checks
- Linking manifest and collection
- Manifest transactions; creation of manifest data in integration with delivery order and cash transactions
- Ticket application; tracking tickets, lost ticket and ticket transfer transactions; bonus tickets
- Batch invoicing companies, using manifest data
- Tracking of truck documents (TIR carnet, invoice, CMR, conformity document); creating minutes for delivered documents; issuing cargo shipping manifests for documents
- Agency transactions; issuing port entry and exit documents of vessels for agents
- General shipment list; driver, passenger, airplane, policemen, etc. Lists; truck inquiry from manifests
- Customer statistics and marketing reports
- Analyses of exchange rate difference losses due to collection of instalment payments

## *TAX FREE FUEL SALES APPLICATION*

This application, working in integration with the Ro-Ro Operations Management Application, manages tax free fuel sales operations for the TIR's embarking on the Ro-Ro vessels:

- Fuel purchases and tracking fuel quantity in tank
- Integration with the customer and vehicle definitions in the Ro-Ro Operations Management Application
- Different due dates and collateral tracking based on company
- Fuel sales tariff based on currency
- Fuel sales control for trucks with delivery order for Ro-Ro
- Entry of fuel quantity given to truck and automatic pricing transactions
- Consumption material and service sales transactions
- Sales with invoice or waybill, batch invoice transactions
- Cash, collection and invoice closing transactions
- Issuing of bonded warehouse exit declaration
- Black list tracking
- Sales, collection and stock analyses

## *TIRE MANAGEMENT (\*)*

- Keeping tire data on tractor and trailer (serial number, brand, model, design, original thread depth, DOT, production date, etc.)
- Keeping tire location plans according to tire types
- Distribution of present tires in trucks and tracking their status. Periodical measurement and entering other transactions into system, and tracking
- Tracking coating etc. Transactions, submitting work orders
- Tire waste analysis by truck type, tire position, route, quantity of goods transported, etc.
- Warning robot for tires which are close to critical thread depth

## *CUSTOMS MANAGEMENT APPLICATION (\*)*

This application operates in integration with Import modules of International Road, Sea and Air Transportation applications and Bonded Warehouse module of Export Warehouse and Bonded Warehouse Management Application.

- Customs Tariff Statistical Positions descriptions
- Customs Duty, Fund and VAT descriptions and calculations
- Customs Import Declaration creation
- Document tracking
- Automatic commission calculation based on tariff and invoicing transactions
- Tracking incomes and expenses; profit/loss analysis on declaration basis
- Turkish Customs BILGE Software integration

## *FOREIGN TRADE MANAGEMENT APPLICATION*

This application provides management of export and import workflows, status tracking, and cost accounting transactions in integration with SOFTFINANCE.

- Company definitions, foreign trade material cards, foreign trade group material cards, foreign trade payment methods
- Creating reservation from purchase order to Foreign Trade Management Application
- Creating the position, cargo and container records of the goods to be transported from the reservation record
- Partial creation of the goods to be moved from the reservation record
- Preparing the shipment note document and sending it to the carrier company
- Entering the transportation information (ship name, line, container, container, weight, etc.) from the carrier company
- Creating documents to be sent to the insurance company
- Tracking of load situations
- Associating the incoming documents to the load
- Creating expected values of transport and other expenses
- Processing invoices for incoming goods and other expenses (customs tax, customs, transportation and laboratory expenses) for transported goods
- Current and accounting integrations of expense invoice records
- Creating a stock record for the Inventory Management Module by matching the import number of the incoming invoices for the transported goods
- Calculating the cost of imported goods by performing nationalization procedures in the Stock Module
- Opening sales reservation positions for different business types for the sales of imported products
- Receiving customer orders under the sales booking position
- Creating quotes for sales orders
- Creation of position and load after acceptance of the offer
- Creation of sales consignment note and preparation of warehouse shipment instruction document
- Sales invoice and current accounting integration
- Position and load list
- Monitoring of the payments made to the supplier company related to the transportation made through the position

## *LOCOMOTIVE AND RAILWAY CAR MANAGEMENT*

For companies which are in the business of railway tansportation, this application provides management of their locomotives and railway cars. It operates in integration with International Railway Transportation Application.

- Locomotive and railway car definitions; tracking brand, model, type, net weight, maximum load, loading volume, and controlling these data while loading
- Field definitions (train station/port/warehouse)
- Raiway car transaction definitons; defining income/expense and documents related to these definitions
- Expected value entry, invoicing, batch invoicing, document issuing based on railway car transactions
- Tracking field railway car stock
- Tracking railway car location and status
- Automatic creation of railway car transactions during loading and discharge operations
- Automatic creation of railway car transactions during train departure and arrival
- Tracking periodical (rent, insurance, maintenance, etc.) and expenditures and transactions which can not be planned (breakdown) related with locomotives and railway cars; reflecting these expenditures to voyage and transport costs, and integrating them into income/expense accounts for future periods (\*)
- Reflecting shares taken from depreciation and operating expenses to voyage costs (\*)
- Ability to work with standard and actual costs (\*)
- Analyses and reports realted with voyages and costs

#### *AIR CARGO TRANSPORTATION MANAGEMENT*

Air Cargo Transportation Management Application provides management of such work processes as: booking, pricing, MAWB and manifest transactions, invoice and CASS settlement. The application operates in integration with Export Warehouse and Bonded Warehouse Management, Summary Declaration, Weighbridge, Barcode, Traxon, SITA Integration applications. It consists of the submodules of Basic Definitions, Trade (Booking) Management and Handling Management.

Basic Definitions are:

- Airplane definitions
- Flight tariff
- Voyage records
- Interline filght tariffs
- MAWB Numbers Stock Tracking
- SITA and Traxon integrations
- Integration with foreign agents

#### Trade (Booking)

- Freight, handling, interline, truck buying, selling and commission tariffs
- Pre-transport and final transport tariffs for road transportation
- Tracking booking source (Sales agent, Traxon, EDI, phone, etc.)
- Taking booking via Traxon integration and sending status data
- Taking booking via Extranet and sending status data
- Receiving status messages via SITA
- Tracking export and import bookings
- Pre-booking and submitting spot rate
- Booking or alternate booking transactions
- Entry of normal MAWB booking and airplane block booking
- Booking from stock or without stock (for block booking)
- Booking cancellation and tracking cancelled bookings
- Booking for interline flight continuation
- Booking trucks and transfer transactions
- Interline flight details, shipment tracking and cost account
- Truck transfer details and calculation
- Automatic freight calculation from tariff
- Entry of spot value
- Entry of MAWB data and printing MAWB
- Tracking MAWB, booking, Traxon and warehouse values
- Calculation of freight and other charges and CASS transactions
- Correction entry to new CASS period for previous period
- CASS period transactions and preparing period file
- Preparing CASS period file
- Sales agent and interline invoices
- Defining and calculation of sales agent commission, and automatic creation of invoice item
- Sales agent working and commission analysis
- Entry of flight cost and distributing it to shipments under flight by chargeable weight
- Handling cost items and distributing them to shipments
- Flight Fullness Graphics / Fullness control during booking
- Reports and analyses

#### Handling Transactions

- Receiving import FFM messages
- Receiving MAWB data via import Traxon integration
- Receiving Forwarder Summary Declaration numbers over Extranet
- Delivery order transactions and sending arrival notifications
- Creating MAWB, HAWB, pallet data from export warehouse
- MAWB transactions
- ICS transactions
- Summary Declaration transactions (exit and entry notifications, submitting Forwarder Summary Declaration)
- Tracking stamp duty
- Issuing documents such as manifest, etc.
- Invoicing, collection and cash transactions
- DHMI (State Airports Authority) statistics
- Reports

## *SOFTDISPO ADVANCED PLANNING AND DISPOSITION APPLICATION*

SOFTDISPO is an advanced shipment planning application enabling the user to create truck loading plans quickly and in an optimum way by having control over all workflows. It operates in integration with SOFTTRANS<sup>®</sup> Applications.

SOFTDISPO, considering many criteria, performs all calculation-control operations automatically, leaving the user the minimum possible workload, in planning of booking shipments which must be done accurately. Thus, by using truck capacities at the highest level, loading can be performed quickly and without any errors.

- Automatic shipment grouping by criteria such as pre-determined country, agent, warehouse, full or groupage transport types, etc.
- Joing shipment definition, shipment filtering, selection
- Automatic moving of one of the joint shipments when the other is moved
- Changing agent
- Determining loading sequence, batch changing of loading sequences and delivery terms
- Warning mechanism for shipment for which delivery type to address and loading sequence are not specified
- Changing the agent for the shipment and parametric agent sorting definitions
- Warning at shipment data change
- Application of changes under control
- Truck planning, and truck capacity and maximum load control during planning
- Active objects with free mode feature
- Color warning for shipments for which instruction is received
- Booking data Warehouse data display options
- Shipment data total on agent and country basis
- Advise screen for shipments in multiple categories
- Lademeter warnings and perceiving Lademeter shipments as not stackable
- Real-time operating in integration with SOFTTRANS® or operating offline
- Automatic position and shipment creation in SOFTTRANS® from planning result
- Automatic backup

## *SOFTTRANS® SYSTEM MANAGEMENT*

System Management module of SOFT International Transportation Application includes SOFTTRANS<sup>®</sup> data base and necessary definitions and parameters to run all the modules. This application forms the interface between users, PROGRESS Database Management System and all of the application modules.

Definitions, features and subsystems needed to run SOFTTRANS<sup>®</sup> such as:

- Menu definitions
- Company definitions
- Currency definitions
- Branch definitions
- Operation group definitions
- Coded data definitions
- User definitions
- User authorizations
- User password definitions
- System log
- Document management subsystem
- Automatic transaction robot
- Electronic Data Interchange (EDI) subsystem
- Request and problem management system
- Application version management automatic program update system
- Software license management

are given and provided through this module. Menu system controls authorizations on each access to any kind of operation according to user and company's authorizations. Users' activities such as record creation, modification, and deletion are recorded on System Journals (Log) and can be queried by date, user, operation and operation type.

#### *COMMON FEATURES OF ALL MODULES*

Applications related to international transportation operations are separated as import and export. Through parametrically defined job types, different types of operations can be realized. Documentation, invoices, income/expense items and other information can be arranged selectively for each job type. It is possible to define new job types as necessary and to adapt them to the corporate environment.

Following features are common to all of the modules:

- Working with multiple companies and multiple currencies
- Working in branch and section structures
- Creating profit centers according to requirements
- Cost tracking on activity basis
- Planning and optimization
- Automation of export and import operations and creating documentation
- Parametrically definable income and expense items
- Invoices and documentation parametrically definable via templates
- Parametrically definable job types and their control
- Profit centered tracking by making use of internal statement system between branches and departments (bonded warehouse-operations, truck/fleet-operations, etc.); integration of internal statements with financial system and tracking them in financial system
- Parametrically adjustable entry controls in operational data entries
- Distribution of position costs to shipments based on chargeable weight, gross weight, volume, number of shipments, number of hangers, and TEU
- Customer risk control in order entry
- Defining customer-specific and general tariffs and automatic freight calculation
- Tracking issued documents, reporting open files (compulsory documents and uninvoiced files)
- Transactions independent of activity year and flexible reporting
- Ledger and current account integration of entered data and issued invoices
- Issuing document templates as ASCII, HTML and Word
- Option of printing documents as FCR, CMR (Road), Delivery Order, Bill of Lading (Sea), Air Waybill (Air) complete for a position file or individually
- Automatic creation of AVIS, Advice, Notifications and Warnings for corresponding agency, customer, customer representative
- Entry of expected values to the system, permitting to prepare gross profit and loss lists without having to issue invoices or wait for the expense invoices, also creating the invoice with no need to reenter the data
- Accrual accounting
- Agency settlement of accounts (AMETA and normal)
- Profit/loss analysis on file or shipment basis
- Defining special management reports with statistical infrastructure, comparison and analysis of realized values and targets
- Option to reach all of the other functions from Position/Shipment Data entry screen (position data, shipment data, expected values entry, package entry, invoicing, issuing documentation, tariffs, truck definitions, customer definitions, etc.)
- Standard weekly and monthly activity reports and other flexible reports (Position book, position list, shipment list, package list, etc.)
- Periodical reports such as by customer, country, departure and arrival cities, agency, full and groupage, truck types, job types and detailed analysis results by similar criteria
- Insurance information and tracking damages
- Marketing oriented statistical reports (best customers, best shippers, customer statistics, etc.)
- Option to display all reports on screen, to print them as hard copy, to save them as a file, or as an EXCEL file
- All printouts generated by the program may be archived and displayed when needed
- Special editor for displaying and processing reports
- Option to generate special report designs using report generator with field selection feature
- Option to generate multi-purpose reports using numerous filtering choices of flexible reports
- Tracking and reporting of the daily records (logs) related to the transactions performed in the application
- Authorization system on menu, transaction and company basis
- Ability to operate with Microsoft Word and Microsoft Excel peripheral applications
- Ability to send all documents and reports via e-mail and fax integration without quitting the application
- Ability to analyze in EURO currency, besides main currency and reference currency
- Ability to lock shipments operationally and financially. Ability to close files operationally and financially
- Ability to close periods operationally, which can be used in financial reporting periods
- Parametrically adjustable data entry during closing and locking transactions, and contolling incomplete jobs
- Faxing or e-mailing of picture files of issued invoices

General ledger and current account integration may be activated from all of the modules. Issued invoices, all kinds of expense invoices, driver advances and expenditures related to transport realized are integrated with the General Ledger and Current Accounts Applications in use.

Gross and net profit/loss statements may be created; account settlement, AMETA calculation, transfer operations may be realized; missing or incomplete expected values, uninvoiced shipments, shipments without received expense invoices, or shipments with issued invoices but foreign currency transfer not yet realized, etc. may be reported.

## *WORKING ENVIRONMENT AND TECHNICAL SPECIFICATIONS*

SOFT Logistics & Transportation Management Application is developed with PROGRESS Relational Database and 4.GL and it can run with PROGRESS Version 11 or 12 Runtime. The application has a graphic user interface complying with Microsoft Windows standards and rich graphic features assure ease of use and productivity.

The application which runs in Client/Server architecture can be used on Windows installed PC's at the Client site, and on UNIX and Windows Servers at the Server side.

SOFTTRANS<sup>®</sup> is trademark of SOFT Data Processing Consultancy and Trade Inc.

## **SOFT BUSINESS SOLUTIONS, INC**

Esentepe Mahallesi, Müselles Sokak, Onur İş Merkezi No: 1/18 34394 Şişli - İstanbul Telephone: (212) 212 79 20 Telefax: (212) 212 79 28 E-Mail: [soft@soft.com.tr](mailto:soft@soft.com.tr)